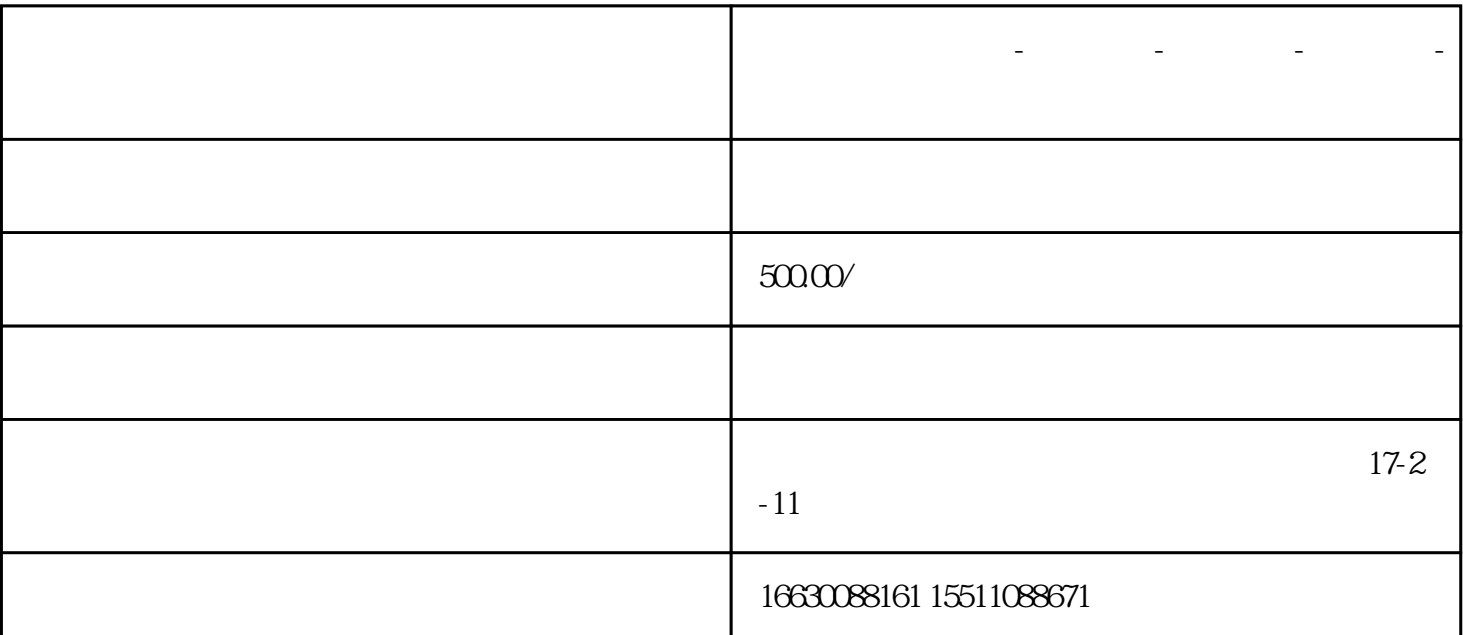

**邯郸电脑维修大全-电脑维护-数据恢复-电脑知识-安装优化**

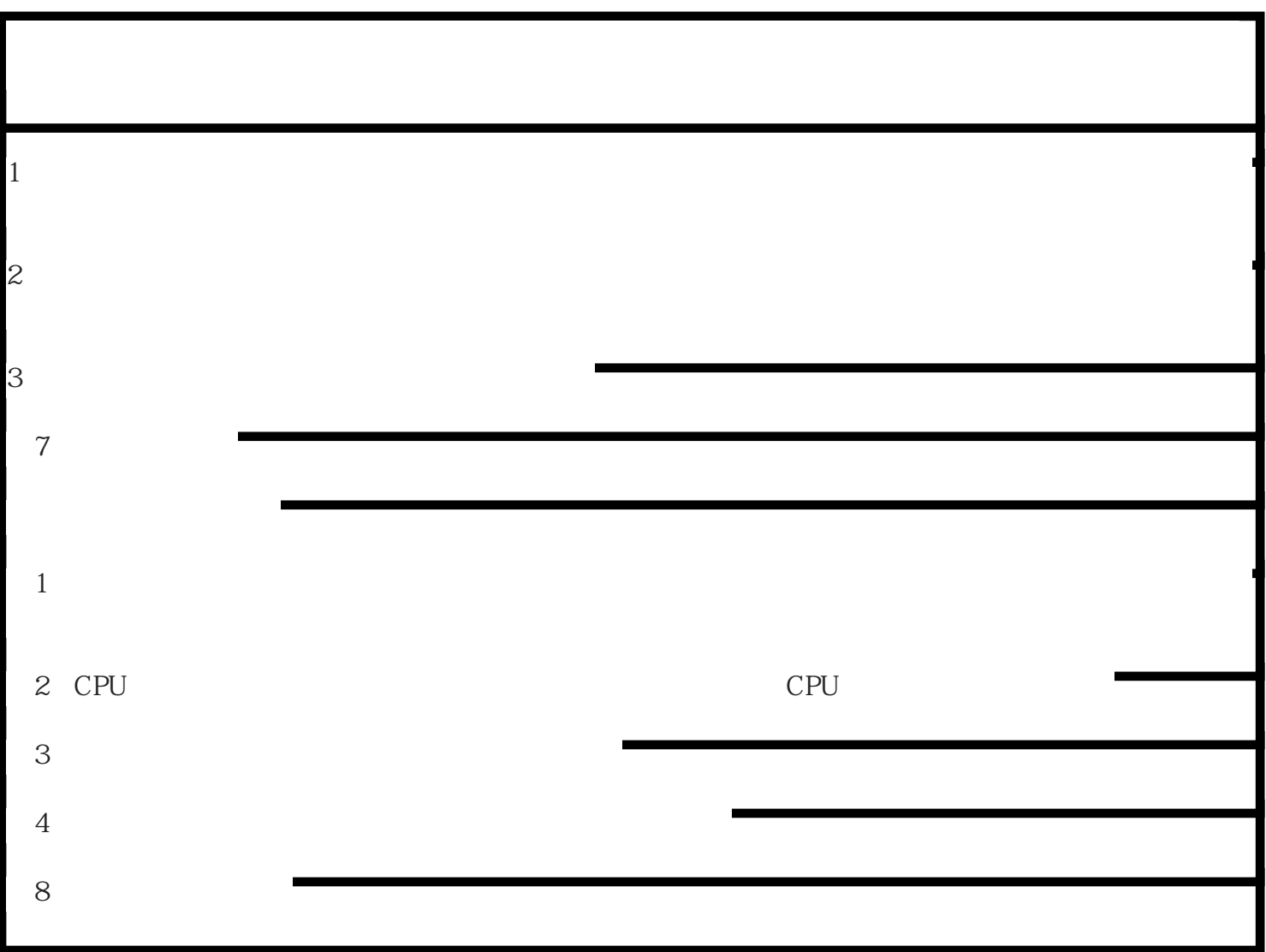

 $IP$ 

网卡损坏

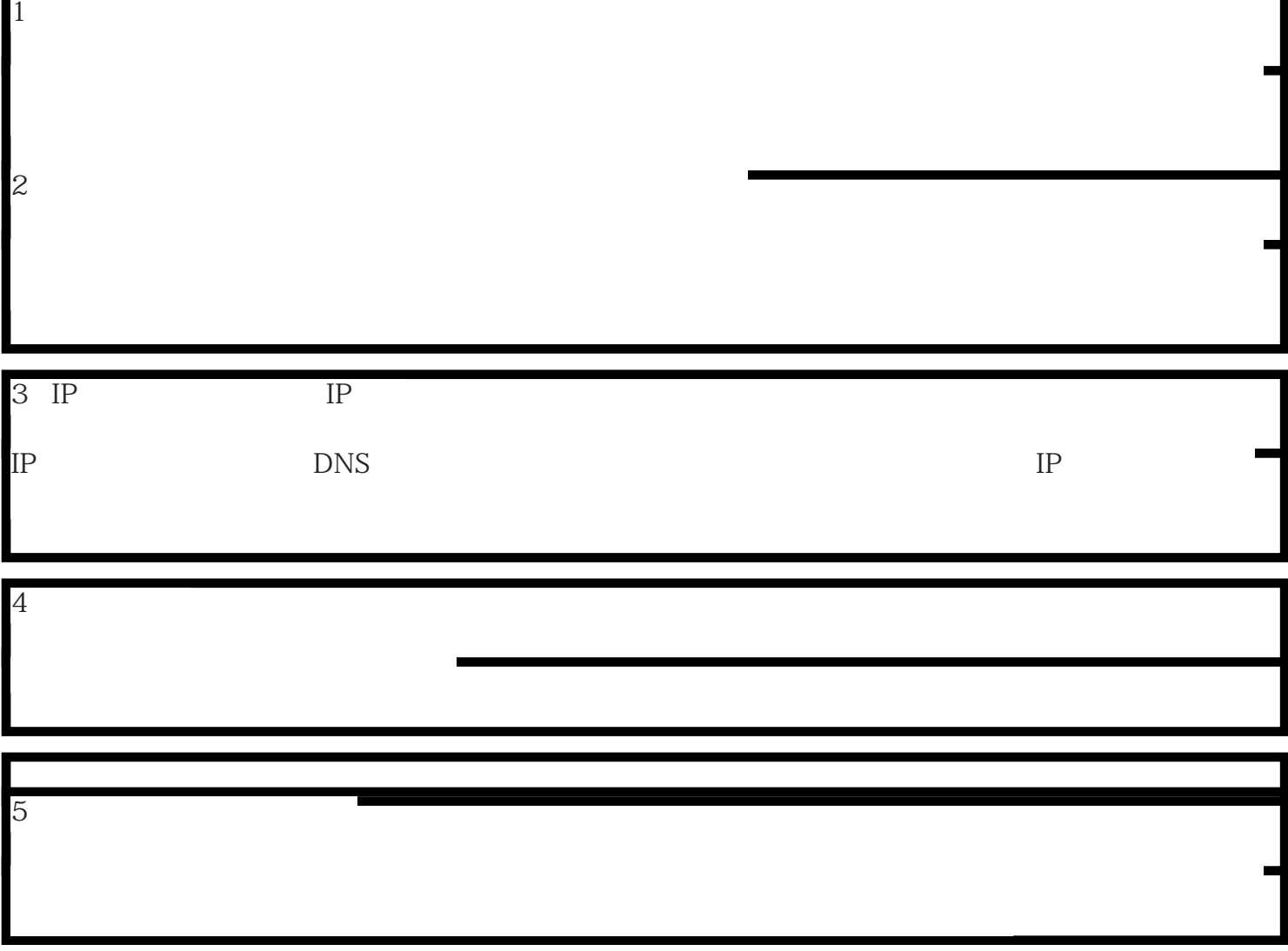